# Minicurso de LATFX 3ª parte

<https://tinyurl.com/frasson-latex-dia3>

Prof. Miguel Frasson

2022 – UFSCar

KO K K Ø K K E K K E K V K K K K K K K K K

Um pouco mais do básico de LATEX

[Entranhas do L](#page-8-0)ATEX

[Comandos](#page-10-0)

**[Comprimentos](#page-16-0)** 

**[Contadores](#page-21-0)** 

[Listas](#page-27-0)

Seções

[Teoremas](#page-35-0)

[Dividindo](#page-40-0)

[Figuras e tabelas](#page-43-0)

**T<sub>F</sub>Xworks** 

# <span id="page-2-0"></span>Um pouco mais do básico de LATEX

K ロ ▶ K @ ▶ K 할 ▶ K 할 ▶ | 할 | ⊙Q @

## Caracteres especiais

Alguns caracteres são usados na linguagem ("reservados")

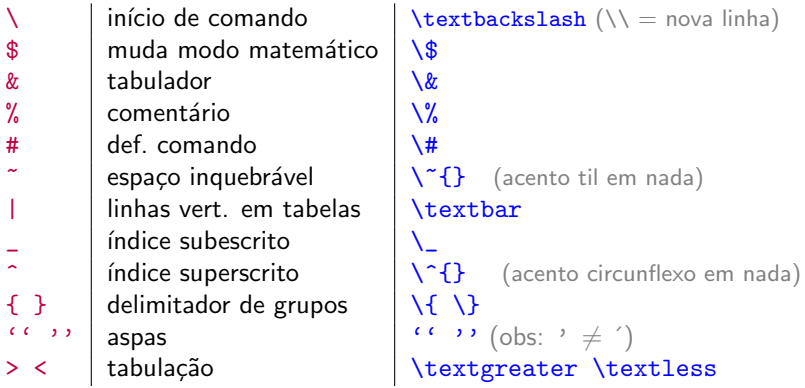

K ロ ▶ K @ ▶ K 할 ▶ K 할 ▶ | 할 | ⊙Q @

# Traços, hífens e travessões

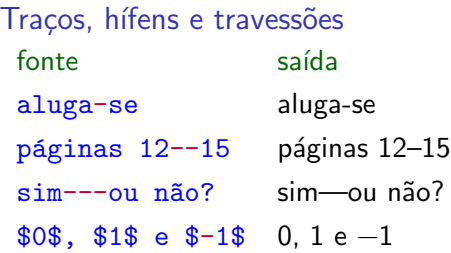

**Kロトメ部トメミトメミト ミニのQC** 

### Espaços à vontade

```
Vários espaços = 1 espaço
 fonte saída
 Vários espaços,
    e quebras
 de linha são
 um espaço só.
                     Vários espaços, e quebras de
                     linha são um espaço só.
```
K ロ ▶ K 個 ▶ K 할 ▶ K 할 ▶ 이 할 → 9 Q Q →

Parágrafos Novo parágrafo  $\rightarrow$  uma ou mais linhas em branco.

## Chaves não aparecem

#### Chaves

Chaves delimitam grupos  $\rightarrow$  não aparecem no PDF

K ロ ▶ K 個 ▶ K 할 ▶ K 할 ▶ 이 할 → 9 Q Q →

Exemplo  $\{0i\}$   $\rightarrow$  Oi

## Acentos à moda antiga

#### Em inglês, não há acentos  $\odot$

Use pacote inputenc para acentuar normalmente

\usepackage[utf8]{inputenc}

**KORK ERKER ADAM ADA** 

#### Acentos sem inputenc fonte saída  $\vee$ a,  $\vee$ E á, É  $\Upsilon$ {a},  $\Upsilon$ <sup>o</sup>  $\tilde{a}$ ,  $\tilde{O}$  $\lim_{x \to \infty}$   $\lim_{x \to \infty}$   $\lim_{x \to \infty}$   $\lim_{x \to \infty}$  $a\cdot c\{c\}$ <sup> $\sim$ </sup> $a\cdot c\tilde{a}$ o ação seq\"u\^encia seqüência

# <span id="page-8-0"></span>[Entranhas do L](#page-8-0)ATEX

KOKK@KKEKKEK E 1990

# Ferramentas do **LATEX**

Internamente, **LATEX** lida com

- $\blacktriangleright$  comandos
- ▶ contadores
- $\blacktriangleright$  comprimentos
- $\triangleright$  escrever informação em arquivos auxiliares

▶ Para usá-lo, não é necessário entender como tudo funciona.

▶ Mas entender um pouco ajuda.

# <span id="page-10-0"></span>**[Comandos](#page-10-0)**

K ロ K K d K K B K K B K X B K Y Q Q Q

## Comandos

 $\blacktriangleright$  ...

#### Definindo comandos

\newcommand{\comando}[nargs][val-opc]{substituição} \renewcommand{\comando}[nargs][val-opc]{substituição}

**KORK ERKER ADAM ADA** 

- $\blacktriangleright$  #1 primeiro parâmetro
- $\blacktriangleright$  #2 segundo parâmetro

## Comando à toa é bobagem...

#### Atenção

Procure definir comandos úteis

 $\triangleright$  comando que se usa só uma vez não é tão útil  $\odot$ 

K ロ ▶ K 個 ▶ K 할 ▶ K 할 ▶ 이 할 → 9 Q Q →

#### Dica

Use à vontade comandos úteis

## **Exemplos**

Exemplo (comando sem argumento) \newcommand{\R}{\mathbb{R}}

K ロ ▶ K 레 ▶ K 코 ▶ K 코 ▶ 『코 │ ◆ 9 Q Q ↓

```
Seja $a\in\R$ tal que ...
Seja a \in \mathbb{R} tal que ...
```
## **Exemplos**

Exemplo (comando com 1 argumento) Suponha que se use muitas vezes  $(v_1, \ldots, v_n)$ ,  $(x_1, \ldots, x_n)$ , etc.  $\newcommand{\vsc1{1}{{(#1_1,\dots,#1_n)}}$ 

4 0 > 4 4 + 4 = + 4 = + = + + 0 4 0 +

... uma coordenada de \$\vecs\theta\$ ... ... uma coordenada de  $(\theta_1, \ldots, \theta_n)$ ...

## **Exemplos**

#### Exemplo (comando com 1 argumento opcional e um obrigatório)

Suponha que se use muitas vezes  $(v_1, \ldots, v_n)$ ,  $(x_1, \ldots, x_k)$ , etc.

 $\newcommand{\vsc1{2}[n]{(#2_1,\dots,#2_{#1})}$ 

- $\blacktriangleright$  #1 parametro opcional: se omitido, vale n
- $\blacktriangleright$  #2 parâmetro obrigatório
- ... coordenadas de  $\overline{\mathcal{S}}$  vecx  $\overline{\mathcal{S}}$  ...

4 0 > 4 4 + 4 = + 4 = + = + + 0 4 0 +

 $\ldots$  coordenadas de  $(v_1, \ldots, v_n)$  e  $(v_1, \ldots, v_i)$  ...

# <span id="page-16-0"></span>[Comprimentos](#page-16-0)

K ロ ▶ K @ ▶ K 할 ▶ K 할 ▶ | 할 | ⊙Q @

## Alguns comprimentos

#### Exemplo

Alguns parâmetros do LATEX são comprimentos

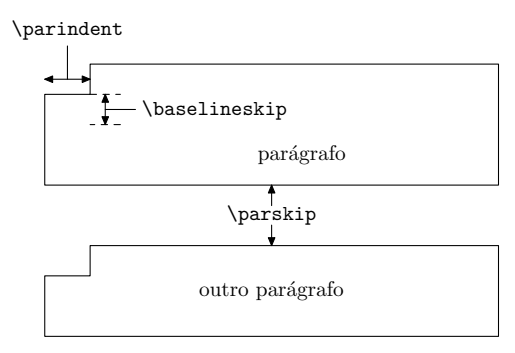

K ロ ▶ K 個 ▶ K 할 ▶ K 할 ▶ 이 할 → 9 Q Q →

#### Outros comprimentos

- $\blacktriangleright$  Há inúmeros outros comprimentos (margens, cabeçalho, rodapé e outros detalhes)
- ▶ Use o pacote geometry para acertar margens.

KO K K Ø K K E K K E K V K K K K K K K K K

## Alterando comprimentos

Atribuindo valor a comprimento \setlength{\comprimento }{valor }

Adicionando a comprimento \addtolength{\comprimento}{valor}

**KORK ERKER ADAM ADA** 

# Exemplo

#### Exemplo

Padrão:

Apresento neste primeiro parágrafo um trecho de texto para vermos a formatação.

Aqui começa o segundo parágrafo.

\setlength{\parindent}{0pt} \setlength{\parskip}{\baselineskip}

Agora:

Apresento neste primeiro parágrafo um trecho de texto para vermos a formatação.

**KORKA SERKER YOUR** 

Aqui começa o segundo parágrafo.

# <span id="page-21-0"></span>**[Contadores](#page-21-0)**

K ロ ▶ K @ ▶ K 할 ▶ K 할 ▶ | 할 | ⊙Q @

## **Contadores**

Funcionalidades com numeração automática  $=$  contador associado

K ロ ▶ K 個 ▶ K 할 ▶ K 할 ▶ 이 할 → 9 Q Q →

#### Principais contadores

- ▶ page
- ▶ equation
- ▶ chapter
- ▶ section
- $\blacktriangleright$  subsection
- ▶ Listas numeradas (enumerate): enumi, enumii, enumiii, enumiv

# Lidando com contadores

#### Operações com contadores

- $\blacktriangleright$  criar
- ▶ atribuir valores ou incrementar
- ▶ fazer o \label referenciar o valor
- ! mudar aparência do contador (1, i, I, a, A, etc)

**KORKARYKERKER POLO** 

! adicionar dependências

# Dependência de contadores

#### Exemplo Seção 2.3

- $\triangleright$  2  $\rightarrow$  capítulo (contador chapter)
- $\triangleright$  3  $\rightarrow$  seção (contador section)

#### Exemplo

- $\blacktriangleright$  Capítulo 1
	- $\blacktriangleright$  Seção 1.1
	- $\blacktriangleright$  Seção 1.2

▶ Capítulo 2 (chapter incrementa  $\implies$  section zera)

**KORK ERKER ADA ADA KORA** 

- $\blacktriangleright$  Seção 2.1
- $\blacktriangleright$  Seção 2.2
- $\blacktriangleright$  Seção 2.3
- Atribuir ou incrementar \setcounter{contador }{valor } \addtocounter{contador}{valor}
- Adicionar dependência (pacote amsmath)
- \numberwithin{contador }{contador-superior }
- Mudar aparência  $\rightarrow$  redefinir \the contador \renewcommand{\thecontador}{\alph{contador}}  $\verb|\renewcommand{{\the} *contador*}{ \arabic{ *contador* }$

**KORKAR KERKER SAGA** 

# Contadores em documentos reais

#### Exemplo (Equação numerada com capítulo)

- ▶ Usar pacote amsmath
- ▶ \numberwithin{equation}{chapter}

Raramente cria-se ou incrementa-se manualmente um contador.

# <span id="page-27-0"></span>[Listas](#page-27-0)

K ロ K K 레 K K E K K E X X K K K K A K K

## Listas

#### Tipos de listas

- ▶ não numeradas
- ▶ numeradas
- $\blacktriangleright$  descritivas
- ▶ podem ser "encaixadas" (ou "aninhadas")

K ロ ▶ K @ ▶ K 할 ▶ K 할 ▶ | 할 | ⊙Q @

#### Listas não numeradas

Listas não numeradas: ambiente itemize \begin{itemize} \item ... \item ... \end{itemize}

```
Exemplo
    \begin{itemize}
    \item aaa
    \item bbb
    \item ccc
    \end{itemize}
```
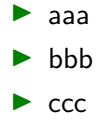

**KORKARYKERKER POLO** 

## Listas numeradas

```
Listas numeradas: ambiente enumerate
\begin{enumerate}
\item ...
\item ...
\end{enumerate}
```
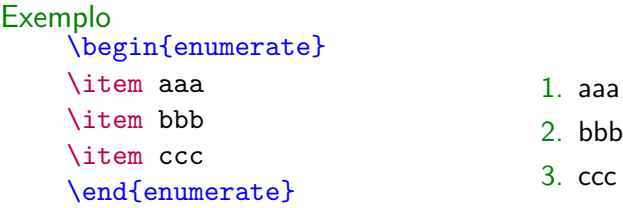

K ロ ▶ K 個 ▶ K 할 ▶ K 할 ▶ 이 할 → 9 Q Q →

# <span id="page-31-0"></span>Seções

KO KKOKKEKKEK E 1990

# Capítulos e seções

#### Comandos de seccionamento

- $\blacktriangleright$  \part $\{\ldots\}$
- $\blacktriangleright$  \chapter{...}
- $\blacktriangleright$  \section{...}
- ▶ \subsection{...}
- ▶ \subsubsection{...}

K ロ ▶ K 個 ▶ K 할 ▶ K 할 ▶ 이 할 → 9 Q Q →

# Seccionamento e referências

Referenciando capítulos e seções Numeração automática  $\rightarrow$  use \label Exemplo \chapter{Teoria} \label{cap: teoria} \section{Notação} \label{sec: notacao} \section{Resultados} \label{sec: resultados} ... ver seção \ref{sec: notacao} ...

**KORKARYKERKER POLO** 

#### Capítulo 1 Teoria

- 1.1 Notação
- 1.2 Resultados
- $\ldots$  ver seção  $1.1$   $\ldots$

#### Sumário

 $\theta$  \tableofcontents  $\rightarrow$  dá o sumário

 $\triangleright$  Comandos de seccionamento adicionam entradas ao sumário

K ロ ▶ K 個 ▶ K 할 ▶ K 할 ▶ 이 할 → 9 Q Q →

Dica ("Sintonia fina" do sumário)

 $\setminus$ section[no-sumário]{escrito-e-talvez-no-sumário}

# <span id="page-35-0"></span>**[Teoremas](#page-35-0)**

K ロ ▶ K 레 ▶ K 코 ▶ K 코 ▶ 『코』 Y 9 Q @

Ambientes para teoremas, definições, ...

▶ preâmbulo: \usepackage{amsthm}

#### $\blacktriangleright$  Tipo:

\theoremstyle{theorem} % titulo negrito, corpo itálico \theoremstyle{definition} % titulo negrito, corpo normal \theoremstyle{remark} % titulo itálico, corpo normal

**KORKARYKERKER POLO** 

#### ▶ Declarar ambientes tipo teorema:

\newtheorem{amb}{Nome}[contador-superior] ou \newtheorem{amb}[numerar-como-amb2]{Nome}

Exemplo (no cabeçalho)

\theoremstyle{theorem} \newtheorem{teo}{Teorema}[chapter] \newtheorem{lema}[teo]{Lema}

\theoremstyle{definition} \newtheorem{defi}[teo]{Definição}

**KORKARYKERKER POLO** 

Uso no próximo slide...

Exemplo (no corpo do documento) \chapter{Teoria dos números}

\begin{defi}[Terno pitagórico]

Um \emph{terno pitagórico} é formado por três números naturais \$a\$, \$b\$ e \$c\$ tais que \$a^2+b^2=c^2\$. \end{defi}

\begin{teo}[Fermat-Wiles] \label{teo: ultimo teo fermat} Não existe nenhum conjunto de inteiros positivos  $x\$ ,  $y\$ ,  $z\$  e  $n\$ , com  $n>2\$ , tais que  $x\$ n+y^n=z^n\$. \end{teo}

**KORK ERKER ADAM ADA** 

\begin{proof} Seja \$\Delta ABC\$ um triângulo retângulo... \end{proof}

Resultado no próximo slide...

#### Exemplo

# Capítulo 1 Teoria dos números

Definição 1.1 (Terno pitagórico). Um terno pitagórico é formado por três números naturais *a, b* e *c* tais que  $a^2 + b^2 = c^2$ .

Teorema 1.2 (Fermat-Wiles). Não existe nenhum conjunto de inteiros positivos x, y, z e n, com  $n > 2$ , tais que

$$
x^n + y^n = z^n.
$$

KELK KØLK VELKEN EL 1990

Demonstração. Seja ∆ABC um triângulo retângulo... □ □

# <span id="page-40-0"></span>[Dividindo](#page-40-0)

K ロ ▶ K 레 ▶ K 코 ▶ K 코 ▶ 『코』 Y 9 Q @

# Dividindo o documento em arquivos

- $\triangleright$  documentos grandes são divididos em capítulos e seções
- $\triangleright$  é mais complicado lidar com arquivos de texto muito grandes

▶ pode-se dividir o documento em partes, cada parte em arquivos separados.

Dividindo o documento em arquivos

Incluir com \input

\input{arquivo}

 $\blacktriangleright$  inclui o conteúdo do  $arquivo.$ tex como se este estivesse digitado ali.

Incluir com \include

\include{arquivo}

▶ essencialmente igual ao \input

**KORKARYKERKER POLO** 

 $\blacktriangleright$  mais funcionalidades ...

## <span id="page-43-0"></span>[Figuras e tabelas](#page-43-0)

K ロ ▶ K @ ▶ K 할 ▶ K 할 ▶ | 할 | ⊙Q @

# Comando \includegraphics

\usepackage{graphicx} % no cabeçalho \includegraphics[ajustes]{arquivo }

#### Principais ajustes

 $\triangleright$  scale= $n$ *úmero* redimensionar a imagem

- $\triangleright$  width=tamanho comprimento
- $\blacktriangleright$  height=tamanho altura

# Exemplo de inserção

\includegraphics[width=2cm]{smiley.pdf}

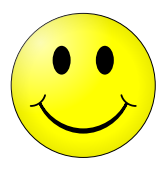

Tipos de arquivos possíveis de incluir

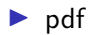

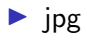

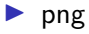

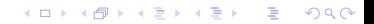

## Exemplo de tabelas

Exemplo \begin{tabular}{|c|r|l|} \hline a & bb & ccc  $\lvert \nvert$  \hline bb  $k$  ccc  $k$  a  $\setminus$  \hline ccc  $k$  a  $k$  bb  $\backslash \$ hline \end{tabular}

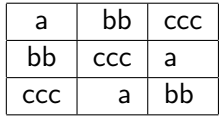

K ロ ▶ K 個 ▶ K 할 ▶ K 할 ▶ 이 할 → 이익 @

#### Dica

Veja os pacotes tabular e booktabs.

# Exemplo de figuras com Tikz

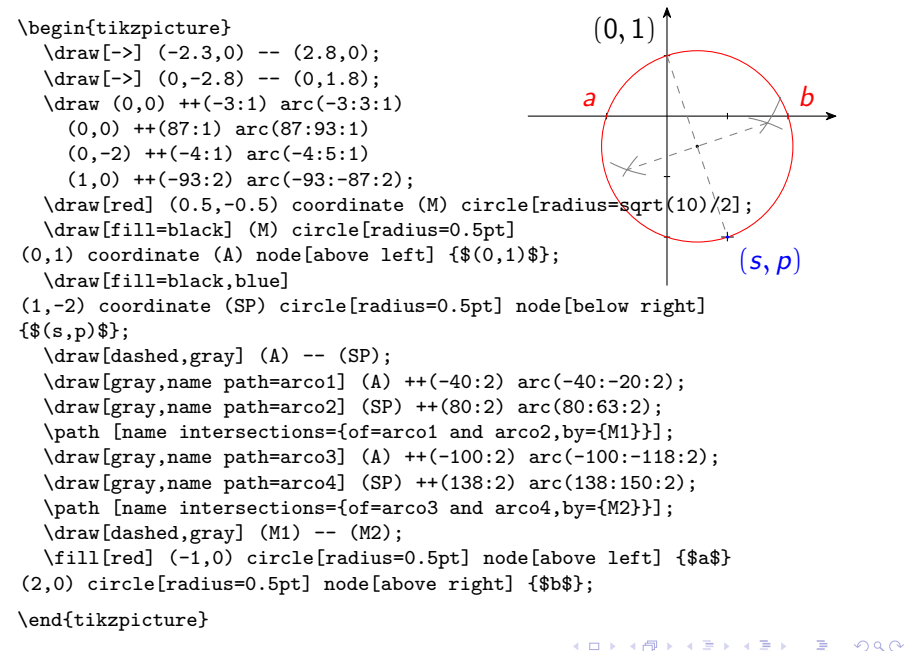

## Figuras e tabelas

#### Elementos "flutuantes"

- ▶ figuras e tabelas são complementos do texto
- ▶ podem ser grandes
	- $\rightarrow$  isto dificulta seu posicionamento na página
- ▶ ∴ figuras e tabelas podem deslocar-se na página  $\rightarrow$  são flutuantes

#### Posições

- $h =$  here  $=$  aqui
- $t = top = topo$  da página
- $b =$  bottom = pé da página
- $p =$  page = em página separada
- ! depois da posição  $=$  reforço na posição

KELK KØLK VELKEN EL 1990

## Figuras

```
Elementos das figuras (ambiente figure)
```

```
\begin{figure}[lista-de-posições] % pos: h,t,b,p
   (conteúdo da figura)
  \caption{Legenda }
```
**KORK ERKER ADAM ADA** 

```
% \label SEMPRE depois do \caption !!
  \label{fig: label }
\end{figure}
```
#### **Tabelas**

Elementos das tabelas (ambiente table)

\begin{table}[lista-de-posições] % pos: h,t,b,p (conteúdo da tabela) \caption{Legenda } % \label SEMPRE depois do \caption !!

**KORKARYKERKER POLO** 

\label{fig: label } \end{table}

Incluindo páginas de PDFs externos

#### Incluir (páginas de) PDFs externos é útil

- $\blacktriangleright$  capa/folha de rosto
- $\blacktriangleright$  ficha catalográfica

- $\triangleright$  preâmbulo: \usepackage{pdfpages}
- $\blacktriangleright$  Para incluir páginas específicas  $(ex.: p. 1, uma página em branco e pp. 2 a 5)$ \includepdf[pages={1,{},2-5}]{arquivo-pdf}

KELK KØLK VELKEN EL 1990

 $\blacktriangleright$  Para incluir todas as páginas \includepdf[pages=-]{arquivo-pdf}

# <span id="page-52-0"></span>**[TeXworks](#page-52-0)**

K ロ ▶ K 레 ▶ K 코 ▶ K 코 ▶ 『코』 Y 9 Q @

Comentários mágicos no T<sub>E</sub>Xworks

#### Dica

Acrescente as linhas no topo dos arquivos .tex

 $\triangleright$  % !TEX encoding = utf8

força o TEXworks a abrir com codificação certa<sup>1</sup>

K ロ ▶ K 個 ▶ K 할 ▶ K 할 ▶ 이 할 → 이익 @

 $\triangleright$  % !TEX root = arquivo

declara arquivo raiz; compilação funciona desde qualquer arquivo

 $1...$  no PC do seu orientador  $\odot$ 

Realce de sintaxe Menu Formato  $\rightarrow$  Realce de sintaxe  $\rightarrow \bullet$  LaTeX. aspas Menu Formato  $\rightarrow$  Aspas automáticas  $\rightarrow \bullet$  Unicode characters.

Preferências Altere também estas preferências no menu Editar  $\rightarrow$ Preferências (reinicie o editor).

**KORKARYKERKER POLO**